## NOTE PER LA LETTURA DEGLI ESTRATTI DA d28

(da d28 di www-gl)

5.1 Gli estratti delle sezioni 6–8 sono ricavati da trascrizioni in TXT degli originali mediante elaborazione in HTML con YP.EXE.

5.2.1 Nelle trascrizioni è stata modificata l'impaginazione, sia per comodità di lettura e sia per l'elaborazione con YP.EXE, in relazione alla numerazione delle righe per l'indice analitico  $\bar{a}$  (utilizzabile per altri riferimenti al testo)<sup>1</sup>.

 $5.2.2$  Nelle sezioni 7 e 8 è stata inserita, anche, una numerazione dei periodi<sup>2</sup>.

5.2.3 I tagli sono indicati con [omissis].

5.2.4 Oltre a tipi di carattere dei titoli, nelle trascrizioni sono state effettuate le seguenti variazioni (in parte arbitrarie)<sup>3</sup>, anche per comodità di analisi con personal computer:

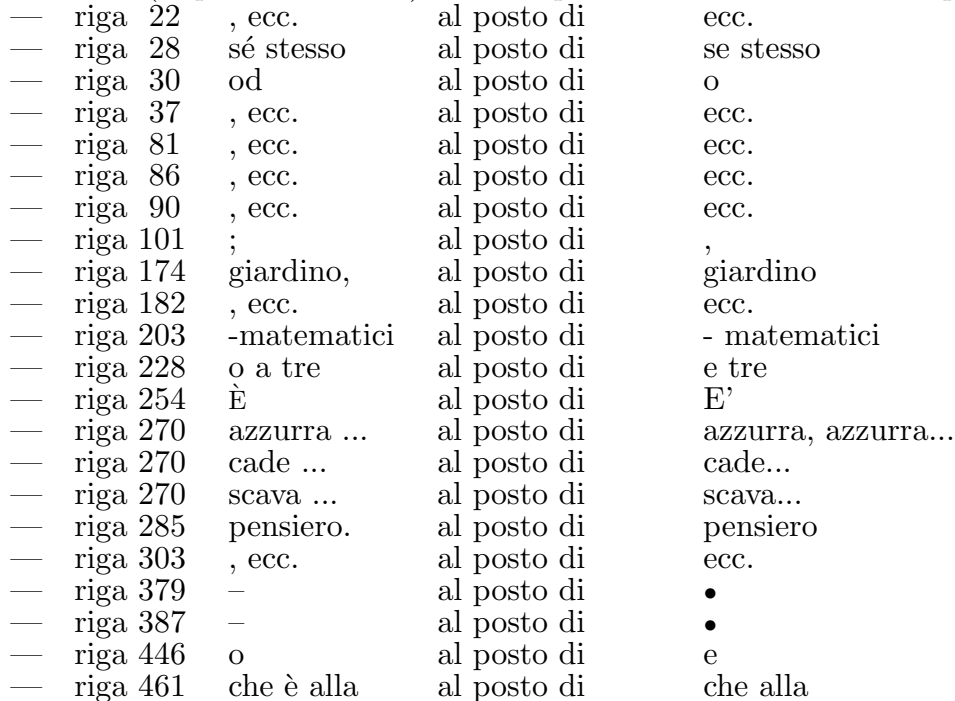

5.2.5 Spero di non aver introdotto errori o lasciato difformità <sup>4</sup>, oltre alle implicazioni del voluto rispetto di:

- uso di  $\cdot$  ' e di " ": 'clinico', "valore", "chi, che cosa, [...]";
- uso (non uniforme) di eufoniche, a eccezione della variazione in riga 30;
- uso di e od o, a eccezione della variazione in riga 228;
- uso di singolare invece di plurale (righe 194, 445, 485–486);
- "di relazioni, di ordine, di corrispondenze" (riga 318);
- $-$  "aiutano" (riga 392);
- uso di corsivo in sottotitoli.

5.3.1 La trascrizione delle  $\textit{Indicazioni}$  è su 63 righe:

- 3 per titoli preliminari dell'originale  $(1-2, 4)$ ;
- $-45$  per titolo e testo di Esplorare, conoscere e progettare;
- $-12$  per numerazione originale del testo  $(1,-12)$ <sup>5</sup>;
- $-3$  per aggiunte  $(3, 5, 6\overline{3})$ .

——

 $1$  Le scelte di impaginazione sono legate, anche, a variabilità di a capo in HTML.

<sup>&</sup>lt;sup>2</sup> Per gli Orientamenti è utilizzata la numerazione di Matematica e insegnanti della formazione primaria seconda parte: una guida alle conoscenze matematiche.

<sup>&</sup>lt;sup>3</sup> In particolare, è stato uniformato l'uso di  $\#$ , ecc. $\#$  e dello spazio prima di  $\#...\#$ .

<sup>&</sup>lt;sup>4</sup> Sarò grato della segnalazione di errori.

 $5$  Questa numerazione è, qui, evidenziata andando a capo per il testo.

- 5.3.2 La trascrizione delle *Raccomandazioni* è su 266 righe  $(64–329)$ :
- 6 per titoli preliminari dell'originale (64–66, 68–70
- 163 per titolo e testo di sezione c;
- 67 per titolo e testo di sezione d;
- 18 per numerazione (aggiunta) di sezione c;
- 8 per numerazione (aggiunta) di sezione d;
- 4 per altre aggiunte (67, 325, 328, 329).

5.3.3 La trascrizione degli *Orientamenti* è su 185 righe  $(330-514)$ :

- 3 per titoli preliminari dell'originale (330, 332, 333);
- 140 per titolo e testo di sezione c;
- 17 per titolo e testo di sezione d;
- 17 per numerazione (aggiunta) di sezione c;
- 5 per numerazione (aggiunta) di sezione d;
- $3$  per altre aggiunte  $(331, 513, 514)$ .

5.4.1 Prescindendo dagli spazi tra b-stringhe <sup>6</sup> e non tenendo conto delle aggiunte e dei titoli delle righe 1–2, 4, 64–66, 68–70, 330, 332, 333, gli estratti contengono 16519 caratteri, raggruppabili nel modo seguente <sup>7</sup> :

- 368 lettere maiuscole non accentate (comprese 6 per 2 III)
- 6 lettere maiuscole accentate  $(3 \text{ Å}, 3 \text{ E})$
- $-15369$  lettere minuscole non accentate (comprese le 2 + 2 per numerazione c, d)
- 
- 130 lettere minuscole accentate<br>
17 cifre per numerazione: [1.-1<br>
4 per 2 coppie " " ["valore",<br>
2 ' ' per una evidenziazione [<br>
42 per 19 coppie ( ) e 4 ) per 1<br>
66 ' come apostrofi<br>
3 / per parole composte — 17 cifre per numerazione: [1.–12. 2 2.]
- $-$  4 per 2 coppie " " ["valore", "chi, che cosa, [...]"]
- $-$  2  $\cdot$  ' per una evidenziazione ['clinico']
- 42 per 19 coppie ( ) e 4 ) per numerazione c) d)
- 66 ' come apostrofi
- $\frac{3}{2}$  / per parole composte (cfr. § 5.5.3)
- $\overline{8}$  per parole composte (cfr. § 5.5.3)
- 15 per 2 coppie di 2 incisi, 11 evidenziazioni in inizio di riga
- 44 . non per punteggiatura: 5 ... 13 ecc. 12 1.–12. 2 III. 2 2.
- per punteggiatura:  $323$ ,  $44$ ;  $10:62$ .

5.4.2 Non pare necessario soffermarsi in osservazioni sui caratteri, in particolare per quanto collegabile a osservazioni su b-stringhe (numerazione, parole composte, ...).

5.5.1 Con i criteri di 5.4.1, gli estratti contengono 2692 b-stringhe.

5.5.2 L'elenco delle 871 b-stringhe diverse tra loro con le occorrenze, è riportato in www-gl (cfr. pag. 18).

5.5.3 In particolare, ci sono:

- 6/8 b-stringhe composte con [casa–scuola, 2 logico–linguisiticga, 2 logico–matematici, numero–grandezza, nuumero–indice, sperimentazioni–verifiche]
- $-2/3$  b-stringhe composte con / [2 e/o, sezione/gruppo]
- $-14/16$  b-stringhe per numerazione con . [1.–12. 2 III. 2 2.]
- $-2/4$  b-stringhe per numerazione con  $\left[2 \text{ c}\right] 2 \text{ d}$
- $-1/5$  b-string a...
- $-1/13$  b-string ecc.

——

5.5.4 La distribuzione delle quantità di occorrenze di b-stringhe è riportata in gld287.TXT.

5.5.5 Sono previste altre analisi sul testo definitivo (analoghe a quelle indicate nel quaderno n. 5/2003).

NB - Alcune analisi richiedono la considerazione di locuzioni o del contesto.

<sup>6</sup> 

<sup>6</sup> Per gli spazi si tratta di tener conto di quelli tra b-stringhe e di quelli per impaginazione.

 $^7$  L'elenco dei caratteri è riportato in gld285.TXT di www-gl.